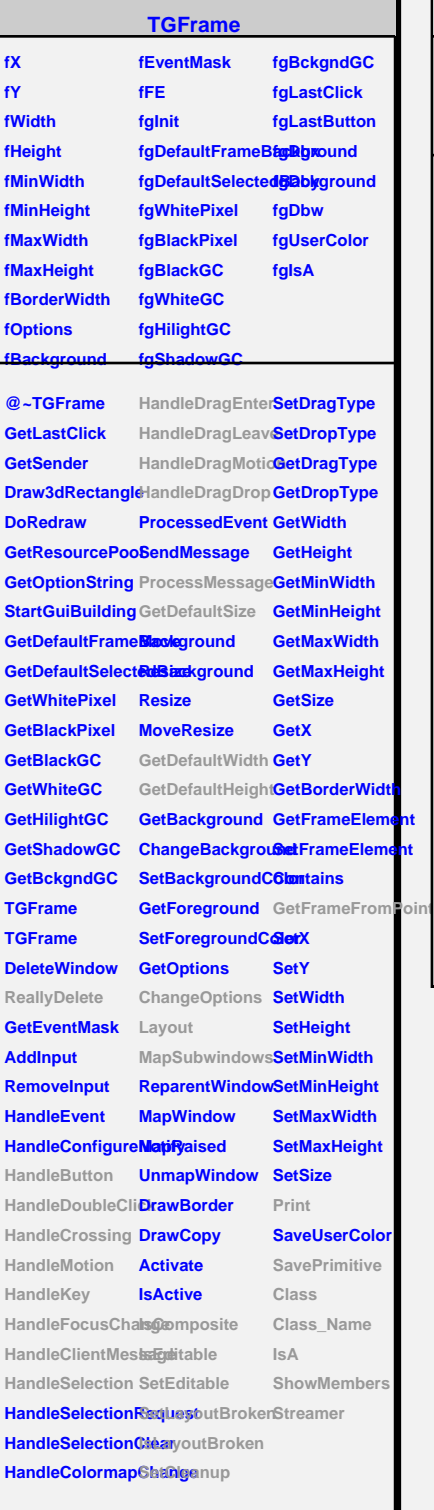

## **TQObject**

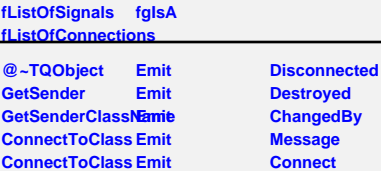

## **TGCompositeFrame**

**fLayoutManager fgContextMenu fList fLayoutBroken fgIsA fMustCleanup fgDefaultHints**

**@~TGCompositeRdatheame SavePrimitiveSubframes RemoveFrame TGCompositeFrame ShowFrame TGCompositeFrame HideFrame GetList GetDefaultWidth IsVisible GetDefaultHeightIsVisible GetDefaultSize IsArranged GetFrameFromPdarAtrranged TranslateCoordinates IsComposite MapSubwindows IsEditable Layout HandleButton SetLayoutBroken HandleDoubleClits Layout Broken HandleCrossing SetEditDisabled HandleMotion SetCleanup HandleKey HandleFocusCha6beanup HandleSelection Print HandleDragEnter SavePrimitive HandleDragLeave Class HandleDragMotion Class\_Name HandleDragDrop IsA ChangeOptions ShowMembers ProcessMessage Streamer GetLayoutManager SetLayoutManager GetState SetEditable MustCleanup**

## **TGMainFrame**

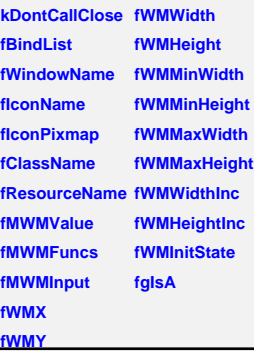

**@~TGMainFrame RemoveBind GetMWMvalueString GetBindList GetMWMfuncString GetWindowName GetMWMinpString GetIconName TGMainFrame GetIconPixmap HandleKey HandleClientMes**<sup>ed</sup>WMHints **SendCloseMessagetWMPosition CloseWindow DontCallClose GetWMSizeHints SetWindowName GetWMState SetIconName SetIconPixmap SaveSource SetClassHints Class SetMWMHints Class\_Name SetWMPosition IsA SetWMSize SetWMSizeHints Streamer SetWMState BindKey GetClassHints GetWMSize SavePrimitive ShowMembers**

## **TRootCanvas**

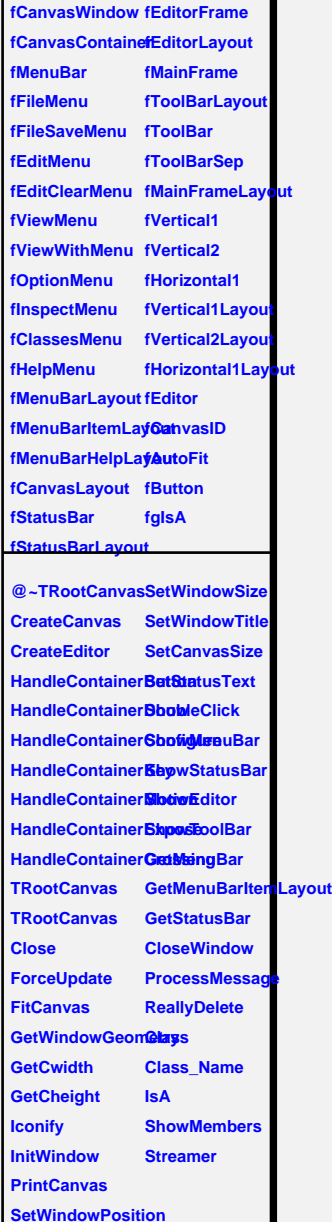

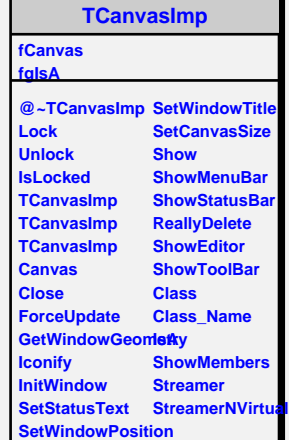